# Basi di dati relazionali

# Gianluca Amato

Idoneità Informatica per Lauree Magistrali Università "G. D'Annunzio" di Chieti-Pescara Facoltà di Economia anno accademico 2010/2011 ultimo aggiornamto: 4/18/11

# Lincenza D'Uso

- © 2011 Gianluca Amato
- Queste slide sono distribuite in accordo alla licenza

#### Creative Commons Attribution-ShareAlike 3.0 (CC BY-SA 3.0)

<http://creativecommons.org/licenses/by-sa/3.0/>

#### **Basi di Dati**

# Archivi

- Un archivio è una raccolta strutturata di informazioni.
	- Dizionario
	- Pagine gialle
	- Elenco libri di una biblioteca
- Le informazioni sono strutturate.. per ogni nominativo nelle pagine gialle troviamo una serie di dati fissi
	- Nome, cognome, telefono, indirizzo
- Un archivio può essere cartaceo o elettronica
	- Un archivio elettronico è spesso chiamato database o base di dati.

# Basi di dati

- Le basi di dati hanno numerosi vantaggi rispetto agli archivi tradizionali
	- Ricerche più versatili e veloci
		- Sulle pagine gialle posso fare solo ricerche per nome
		- Sulle pagine gialle elettroniche posso fare ricerche anche per vicinanza o numeri di telefono
	- Possibilità di ordinare e filtrare i dati
	- Minore occupazione di spazio
- I programmi che si occupano di gestire le basi di dati prendono il nome di
	- Sistemi di Gestione di Basi di Dati (SGBD)
	- oppure DataBase Management System (DBMS).

# Esempi di basi di dati

- Sistemi di prenotazione aerea
- Pubblica amministrazione
	- PRA
	- Catasto
- Conti correnti bancari
- Cartelle cliniche dei pazienti ricoverati in ospedale
- Dati degli studenti immatricolati in una università
- Pagine gialle/bianche elettroniche

# Dati e informazioni 1

- Per poter rappresentare le *informazioni* in un database occorre prima capirne la struttura in modo da distinguere i dati che la compongono.
	- Informazioni:
		- Il libro *Harry Potter e la pietra filosofale*, dell'autrice Joanne K. Rowling, è di genere fantasy, si compone di 293 pagine e il suo prezzo è di € 16.80.
		- Il libro *Dieci Piccoli Indiani*, di Agata Christie, è un giallo, si compone di 210 pagine, e costa € 7.70.
	- Struttura
		- Ogni libro è caratterizzato da un titolo, un autore, un genere, un numero di pagine e un prezzo.
		- Inoltre... numero di pagine è un valore numerico intero, il prezzo è un valore numerico con due cifre dopo la virgola, titolo e autori sono sequenze di caratteri

# Dati e informazioni 2

- Informazione
	- Il libro *Dieci Piccoli Indiani*, di Agata Christie, è un giallo, si compone di 210 pagine, e costa € 7.70.
- Dati corrispondenti
	- Dieci Piccoli Indiani
	- Agata Christie
	- Giallo
	- 210
	- 7.70

# Dati e informazioni 3

- Detto in altri termini
	- Un dato è una descrizione elementare che strutturata con le altre, è in grado di rappresentare una informazione.
- Ci sono varie metodologie con cui estrarre dati e struttura dalle informazioni, che danno origine a tipi diversi di database
	- Database relazionali
	- Database gerarchici
	- ....
- Noi ci occuperemo esclusivamente dei database più comuni, i database relazionali.

#### Basi di dati relazionali

# **Tabelle**

- Nei database relazionali i dati sono strutturati in tabelle.
	- Ogni riga (chiamata anche record o istanza) della tabella è una singola informazione che vogliamo memorizzare.
	- Ogni colonna (o campo) è un singolo dato che vogliamo memorizzare per tutte le informazioni
- Ecco la rappresentazione tabellare delle informazioni di prima

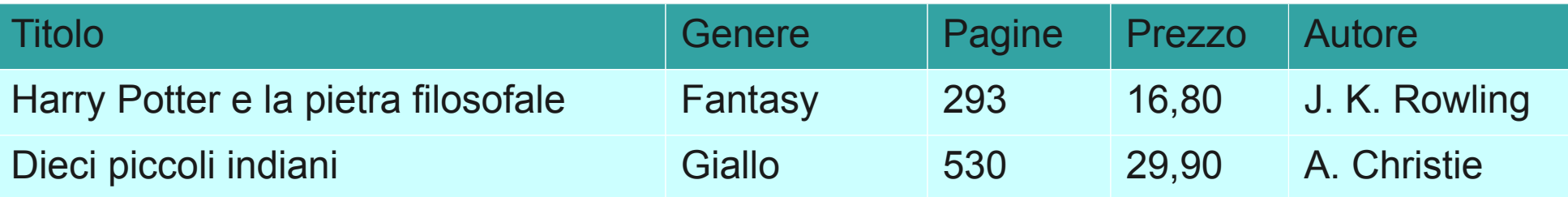

• Supponiamo di aggiungere anche delle informazioni sull'autore, come nazionalità e anno di nascita

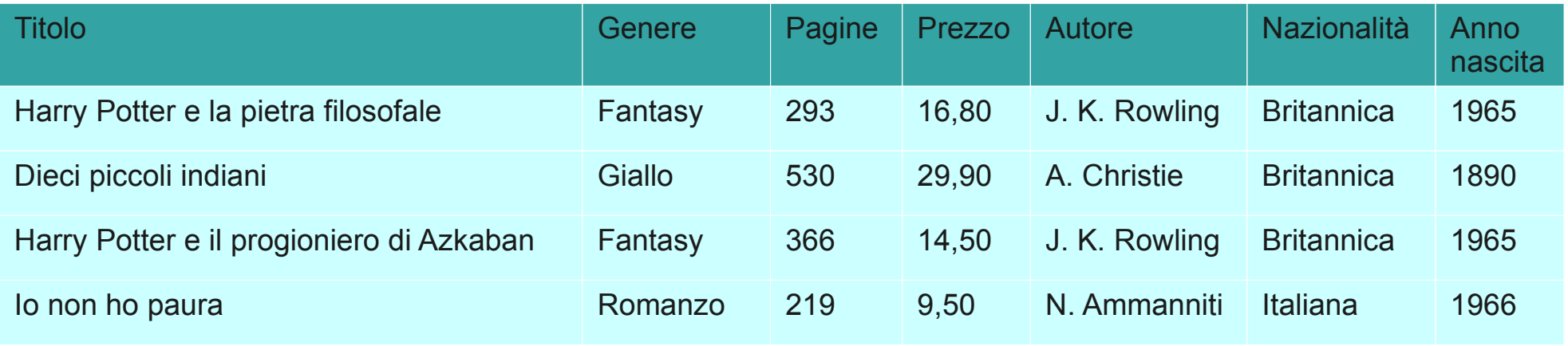

- Notare che c'è ridondanza
	- Tutte le volte che il campo autore contiene *J. K. Rowling*, la nazionalità dovrà sempre essere *Britannica* e l'anno di nascita sempre *1965*.

- Equazione Fondamentale delle basi di dati **Ridonanza = MALE**
- Perché?
	- Possibilità di avere basi di dati inconsistenti
		- Più righe con lo stesso autore hanno date di nascita diversa.. qual'è quella giusta?
		- Quando l'informazione è duplicata, è più facile commettere errori!!
	- Necessaria più memoria per registrare più volte gli stessi dati

- Perché abbiamo ridondanza?
	- Stiamo cercando di rappresentare nella stessa tabella informazioni di natura diferrente!!!
	- *Genere*, *prezzo*, *pagine*, *autore* sono caratteristiche di un libro..
	- ... ma *nazionalità* e *anno di nascita* sono caratteristiche di un autore, non di un libro!
- Come risolviamo il problema?
	- Usiamo più di una tabella.

#### • Tabella libri

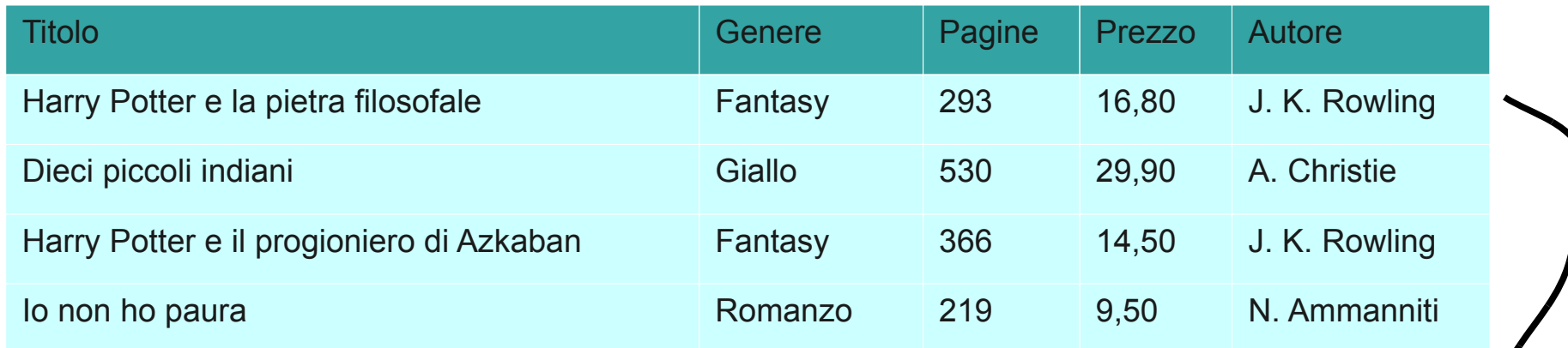

• Tabella autori

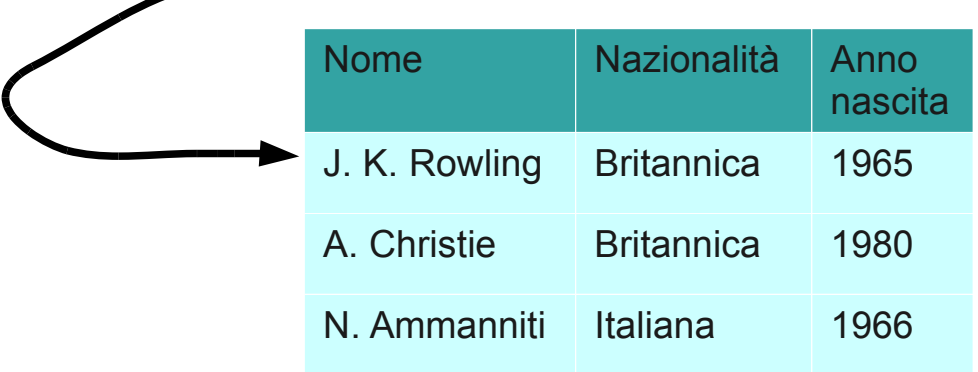

# Schema logico

- Si crea una relazione tra la tabella libri e quella autori
	- Il campo autore della tabella libri si riferisce al campo nome della tabella autori
- Nomi delle tabelle, campi e loro relazioni si possono rappresentare in un disegno chiamato schema logico.

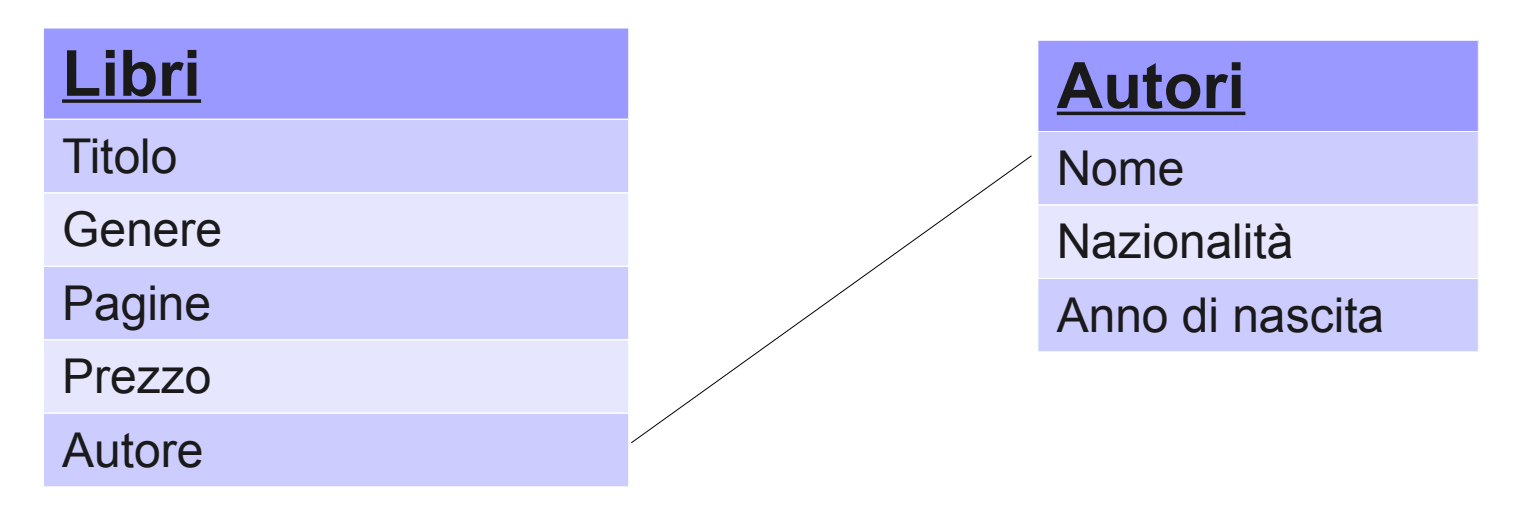

• Quando in una base di dati non ci sono ridondanze, si dice che è normalizzata.

# Interrogazioni 1

- Un database è inutile se non si possono recuperare da esso le informazioni che servono
	- l'operazione di recupero informazioni da un database si chiama interrogazione.
- Le interrogazioni possono essere più o meno semplici:
	- Dammi tutte le informazioni sul libro *Harry Potter e la Pietra Filosofale*
	- Dammi l'elenco degli autori che hanno scritto più di uno libro e per il quale la differenza di prezzo tra il libro più economico e quello più costoso è superiore a 20 €.
- È possibile avere risposta ad una interrogazione solo se il database contiene le informazioni rilevanti

# Interrogazioni 2

- A quali di queste interrogazioni si può rispondere nel nostro caso?
	- Tutti i libri scritti da J. K. Rowling
	- Il numero di libri scritti da ogni autore
	- Gli autori che hanno scritto più di uno libro e per il quale la differenza di prezzo tra il libro più economico e quello più costoso è superiore a 20 €
	- Gli autori che hanno scritto almeno un libro ogni 5 anni

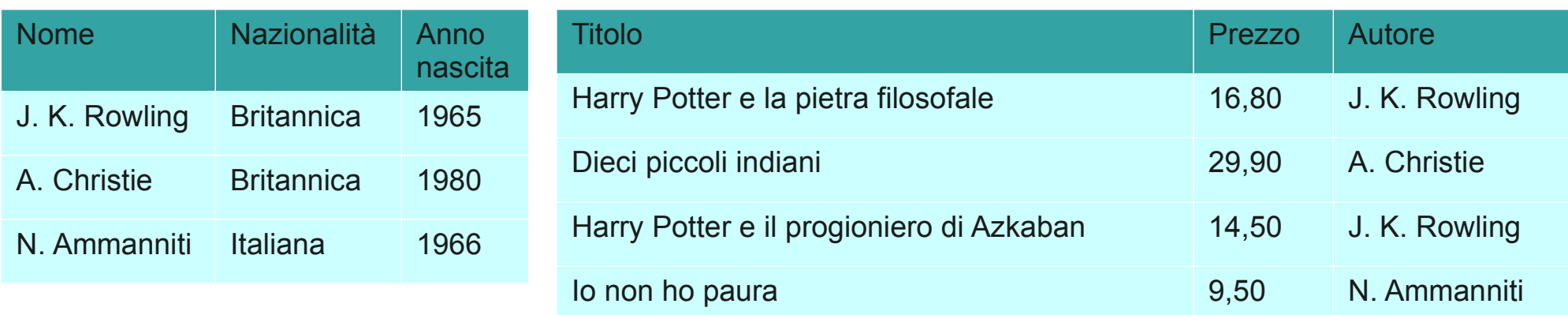

# Linguaggi di Interrogazione

- Ovviamente non possiamo fornire le interrogazioni al computer scrivendole in italiano (o in inglese)
	- Il computer è stupido, e non capisce.
- Esistono dei linguaggi speciali che il computer capisce col quale possiamo interrogare una base di dati
	- Structured Query Language (SQL)
		- Più potente e versatile, ma più complesso.
	- Query By Example (QBE)
		- Più semplice e intuitivo, ma meno versatile.. è quello che studieremo noi.
		- Implementato in Microsoft Access, OpenOffice, LibreOffice,  $etc.$ ...

# Chiavi primarie ed esterne

# Chiavi primarie 1

- Cosa succede nel caso di omonimia?
	- Quale delle due Rowling ha scritto i romanzi di Harry Potter?

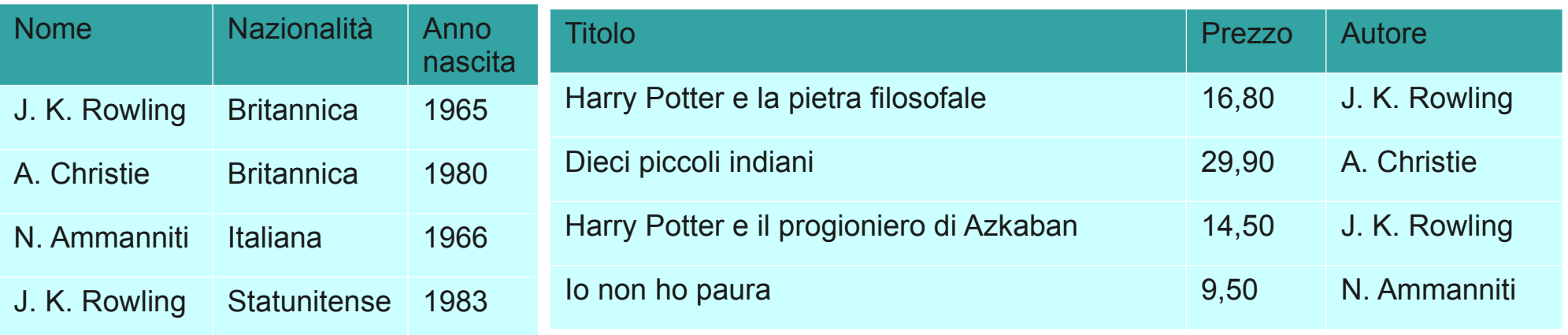

- Bisogna avere un campo (o un gruppo di campi) che identifica univocamente una riga: la chiave primaria.
	- Non possono esistere due righe con lo stesso valore di chiave primaria.

# Chiavi primarie 2

- Possibili chiavi primarie
	- Codice fiscale
	- Telaio automobile
	- Codice ISBN per un libro
- E quando non esiste nessun campo che possa andare bene?
	- Nel caso degli autori, non ne conosciamo certo il codice fiscale.
	- Si crea un campo nuovo (tipicamente numerico) da utilizzare esclusivamente per identificare le righe.

## Chiavi primarie 3

• Ecco la base di dati di prima con l'aggiunta di due chiavi primarie per le tabelle autori e libri

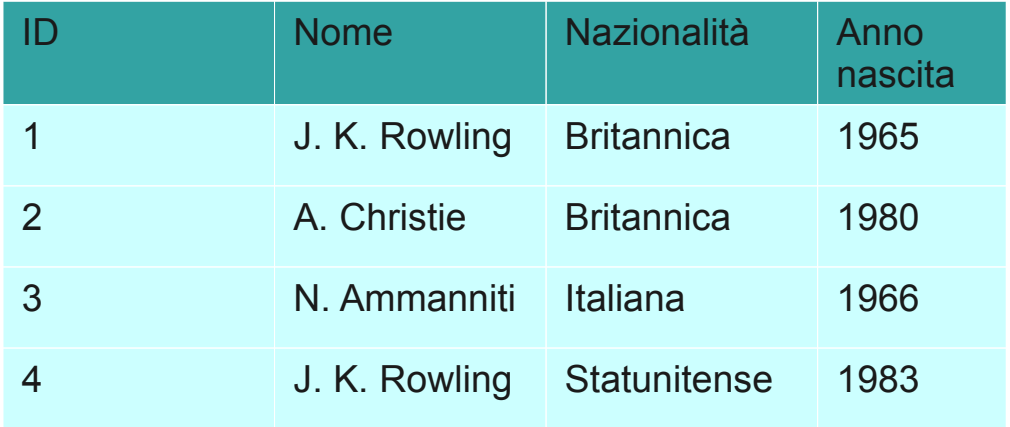

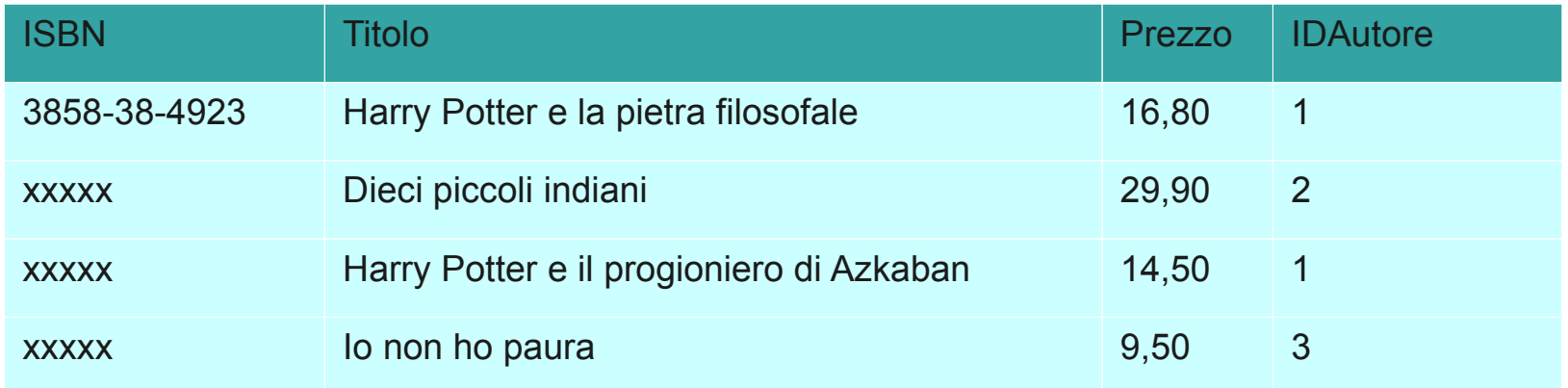

# Chiavi esterne

- I campi di una tabella che si riferiscono alle chiavi primarie di un'altra tabella prendono il nome di chiavi esterne.
- Il nuovo schema logico è

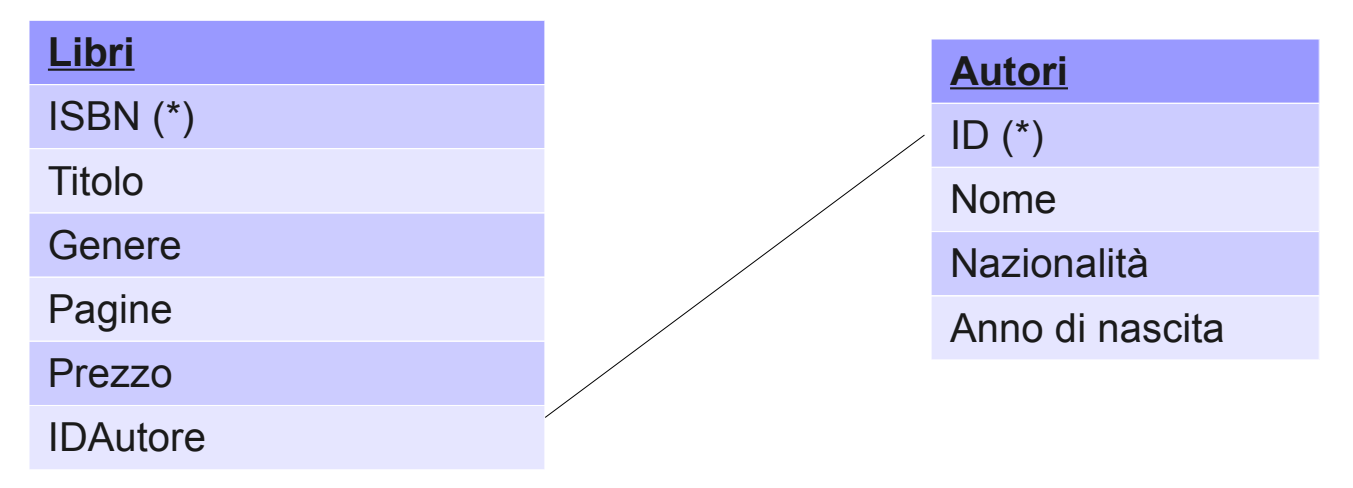

- I campi con l'asterisco sono le chiavi primarie.
- IDAutore è una chiave esterna che si riferisce alla tabella Autore.

## Riassumendo

- Una chiave primaria è un campo (o una combinazione di campi) che identifica in maniera univoca una riga di una tabella.
- Una chiave esterna è un campo (o una combinazione di campi) che si riferisce alla chiave primaria di un'altra tabella
	- Serve a collegare le informazioni di diverse tabelle
- Il disegno che mostra le tabelle, i campi, le chiavi primarie e le chiavi esterne prende il nome di schema logico.

# Tipi di dato

# Campi

- Cosa può essere usato come valore per un campo?
	- Per ora siamo stati molto vaghi a proposito
- Puntualizziamo di nuovo un aspetto fondamentale:
	- Ogni campo può contenere un solo dato elementare.
		- Il campo Titolo contiene solo il titolo del libro
		- Il campo Prezzo contiene solo il prezzo
	- Violare questa regola porta solo guai
		- Se un solo campo contiene sia il titolo che il prezzo, può poi diventare impossibile ricercare tutti i libri che costano meno di 10 €

# Tipi di dato

- Cosa può essere un dato elementare?
- In fase di creazione della tabella, i sistemi DBMS obbligano a scegliere un tipo di dato
	- Il tipo di dato limita i valori che possono essere messi in un campo.
	- Ci sono 5 categorie principali per i tipi di dato
		- Numerico: a sua volta divisi in
			- Intero, Virgola mobile e Virgola fissa
		- Stringa
		- Temporale
		- Booleano

# Tipi Numerici (1)

- **INTEGER:** valori interi
	- Non si possono rappresentare tutti i numeri, solo quelli non troppo piccoli né troppo grandi. Di solito, da -2<sup>31</sup>-1 a  $2^{31}$ .
	- Spesso disponibili varianti come SMALLINT o BIGINT che supportano intervalli più piccoli o più grandi.
		- Esempio: 12, -45
- DECIMAL/NUMERIC: valori non interi, con un numero di cifre dopo la virgola fissato
	- Ottimo per esempio per un campo destinato a contenere dei prezzi, poiché di solito si considerano solo 2 o 3 cifre dopo la virgola
		- Esempio con 2 cifre dopo la virgola: 12.45, -9.10

# Tipi Numerici (2)

- REAL: valori non interi, in notazione scientifica.
	- Esempio:  $3.5E-4$  che vuol dire  $3.5*10<sup>4</sup>$  ovvero 0.00035
	- Il numero di cifre significative e l'intervallo di valori possibili per l'esponente è fissato.
	- I calcoli sono approssimati, non esatti e questo può causare spiacevoli conseguenze.
	- Non usare a meno che non sia assolutamente necessario.

# Tipi Stringa

- Per stringa si intende una sequenza di caratteri
- CHAR: stringa a lunghezza fissa
	- Se si tenta di inserire una stringa più corta, viene allungata con spazi
	- Utile per campi come il codice fiscale che hanno una lunghezza costante
- VARCHAR: stringa a lunghezza variabile
	- Bisogna comunque specificare un lunghezza massima
	- Meno efficiente (il computer è lento.. per modo di dire.. a trattare questi dati)
	- Utile per campi che possono essere molto corti o molto lunghi (un documento, per esempio)

# Altri tipi

- Tipi temporali
	- DATE: una data dal 1 Gennaio 99 al 1 Gennaio 9999
	- TIME: una ora del giorno, in ore, minuti e secondi
	- TIMESTAMP: ora e data assieme
- Tipi booleani
	- BOOLEAN: può assumere solo due valori (sì/no, vero/falso, 0/1 a seconda dei casi)

# Il valore NULL

- In alcuni casi, il valore di un campo può non essere noto.
	- Per rappresentare un valore non noto si potrebbero usare dei valori particolari per ogni tipi di dato:
		- numero civico: 0
		- codice fiscale: stringa vuota
		- data di nascita: 1/1/9999
- Possibilità di confusione!
- Esiste un valore speciale, chiamato NULL, che indica proprio la mancanza di dati
	- Quando si specifica un campo, oltre al tipo bisogna indicare se accetta o meno valori NULL.

#### Ancora sulle relazioni tra tabelle

# Tipi di relazioni

- Chiavi esterne e chiavi primarie creano delle relazioni
- Ci sono vari tipi di relazione
	- Relazioni uno ad uno
	- Relazioni uno a molti
	- Relazioni molti a molti
- Alcune si possono realizzare direttamente in un database, altre necessitano di tabelle ausiliari.
- Nello schema logico si possono annotare le linee tra le tabelle per chiarire di che tipo di relazione si tratti.

# Relazioni uno ad uno

- Ad ogni riga di una tabella corrisponde una sola riga dell'altra e viceversa
	- Esempio: se vogliamo memorizzare dei dati privati degli autori, per dividerli meglio da quelli pubblici possiamo usare una sola tabella.

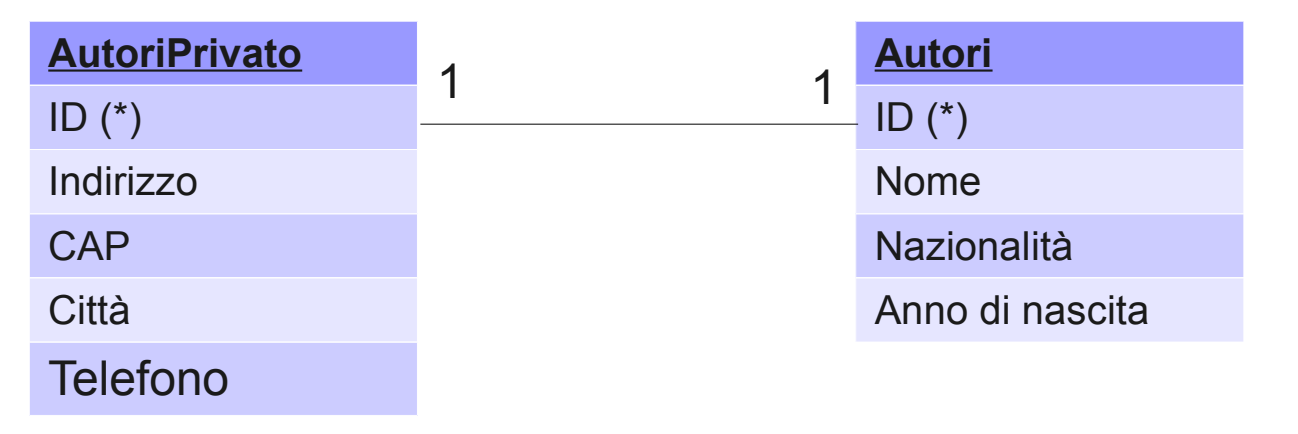

- Non molto comune.
- La chiave esterna coincide con la chiave primaria.

# Relazioni uno a molti

- Ad ogni riga della prima tabella corrisponde una riga della seconda tabella, ma nella direzione opposta, ad ogni riga della seconda corrispondono più righe della prima.
	- Esempio: la relazione tra autori e libri che abbiamo visto prima. Ad ogni libro corrisponde un autore (ovviamente stiamo semplificando la realtà), ma ad ogni autore corrispondono molti libri.

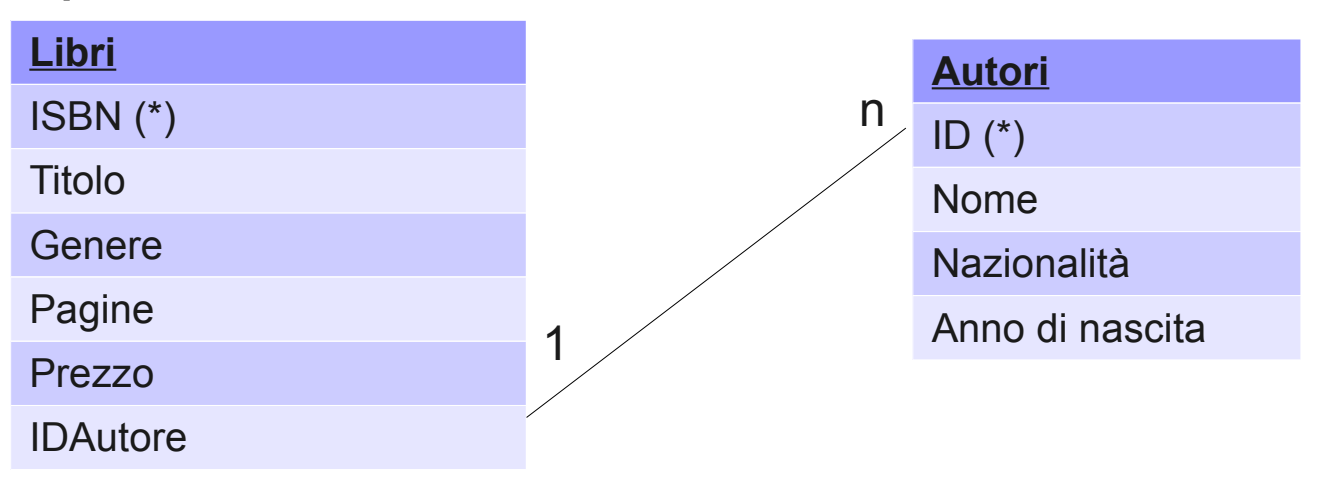

# Relazioni molti a molti (1)

- Ad ogni riga della prima tabella corrispondono più righe della seconda tabella e viceversa.
	- Non si può realizzare direttamente, serve una tabella ausiliaria.
	- Esempio: nel mondo reale, un libro può essere scritto da più autori.

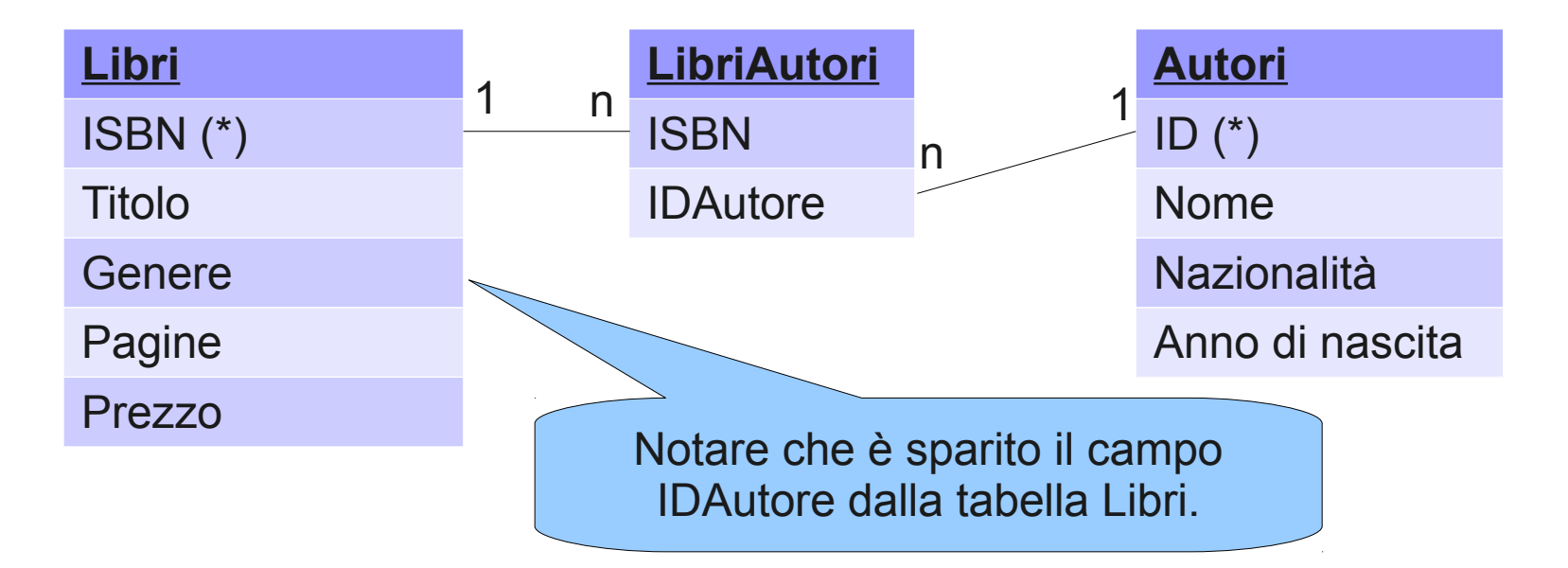

# Relazioni molti a molti (2)

• Chi ha scritto il "Libro inesistente"?

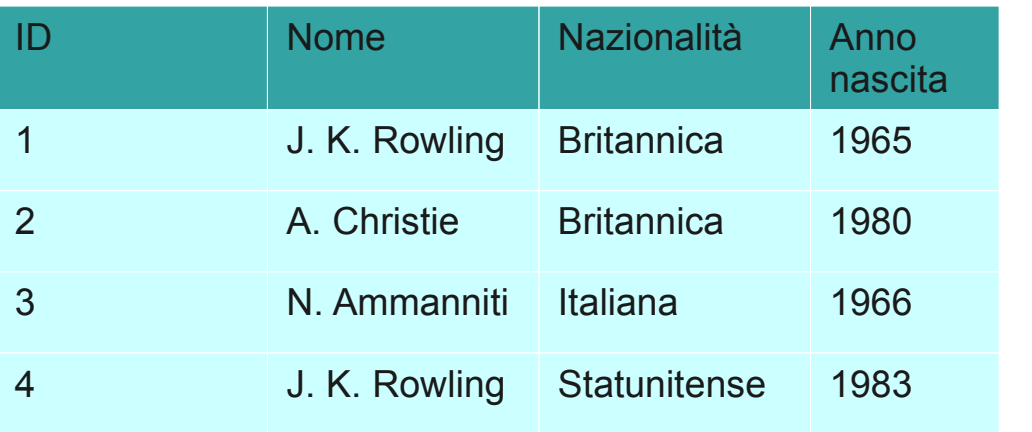

#### **Autori LibriAutori**

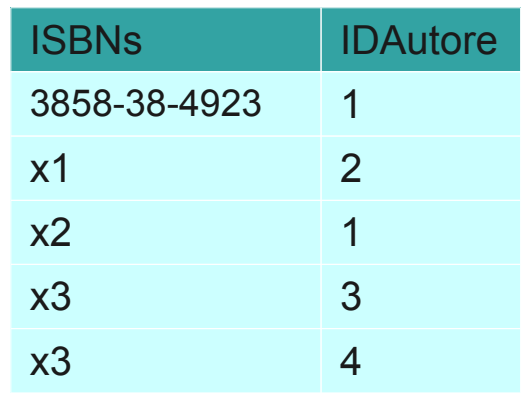

#### **Libri**

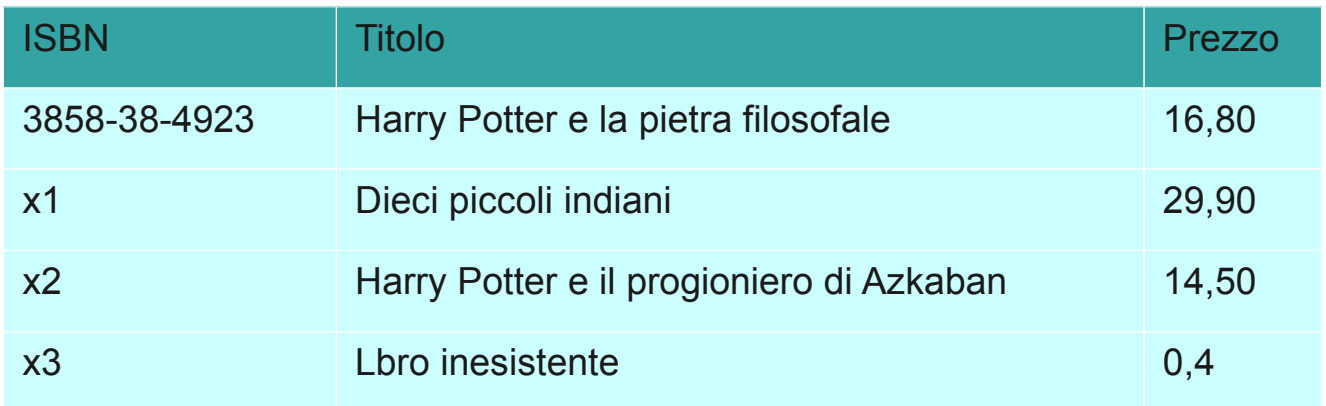

# Dati aggiuntivi di una relazione (1)

- Nel caso di relazioni molti a molti, è possibile specificare dei dati aggiuntivi nella tabella ausiliaria.
	- Utile se ci sono informazioni inerenti proprio la relazione tra le due tabelle principali.
	- Esempio: supponiamo di voler memorizzare, il contributo di ogni autore ad ogni libro che ha scritto.
		- Non ha senso mettere questa informazione né nella tabella autori, né in quella libri.

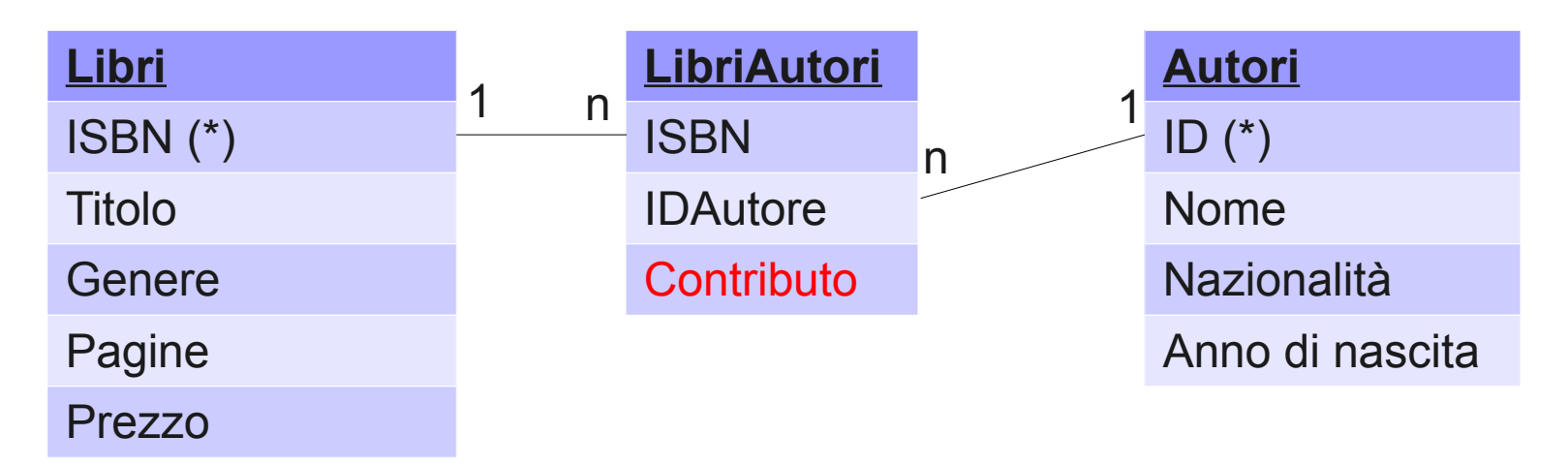

# Dati aggiuntivi di una relazione (2)

#### **Autori LibriAutori**

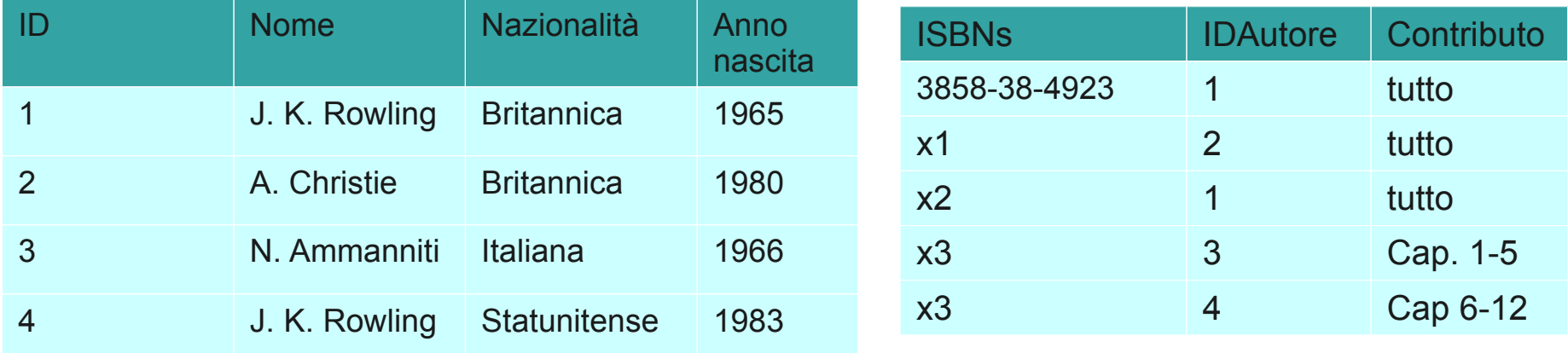

#### **Libri**

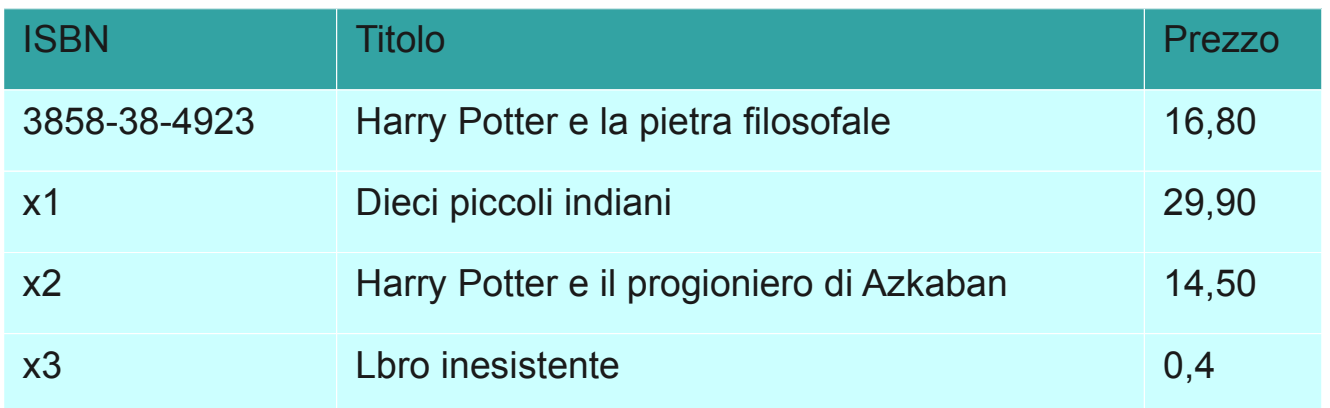

## Relazioni gerarchiche

- Tavolta una chiave esterna fa riferimento alla sua stessa tabella.
	- Utile per rappresentare relazione gerarchiche (capo di... , progetto derivato da... , etc.. )
	- Esempio: tabella con il personale di una azienda

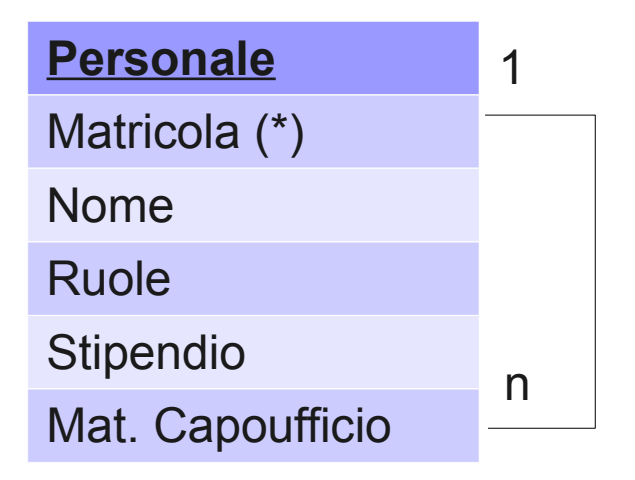

# Integrità referenziale

# Relazioni e integrità

• In una coppia chiave esterna – chiave primaria, tutti i valori per la chiave esterna dovrebbero corrispondere a valori validi per la chiave primaria.

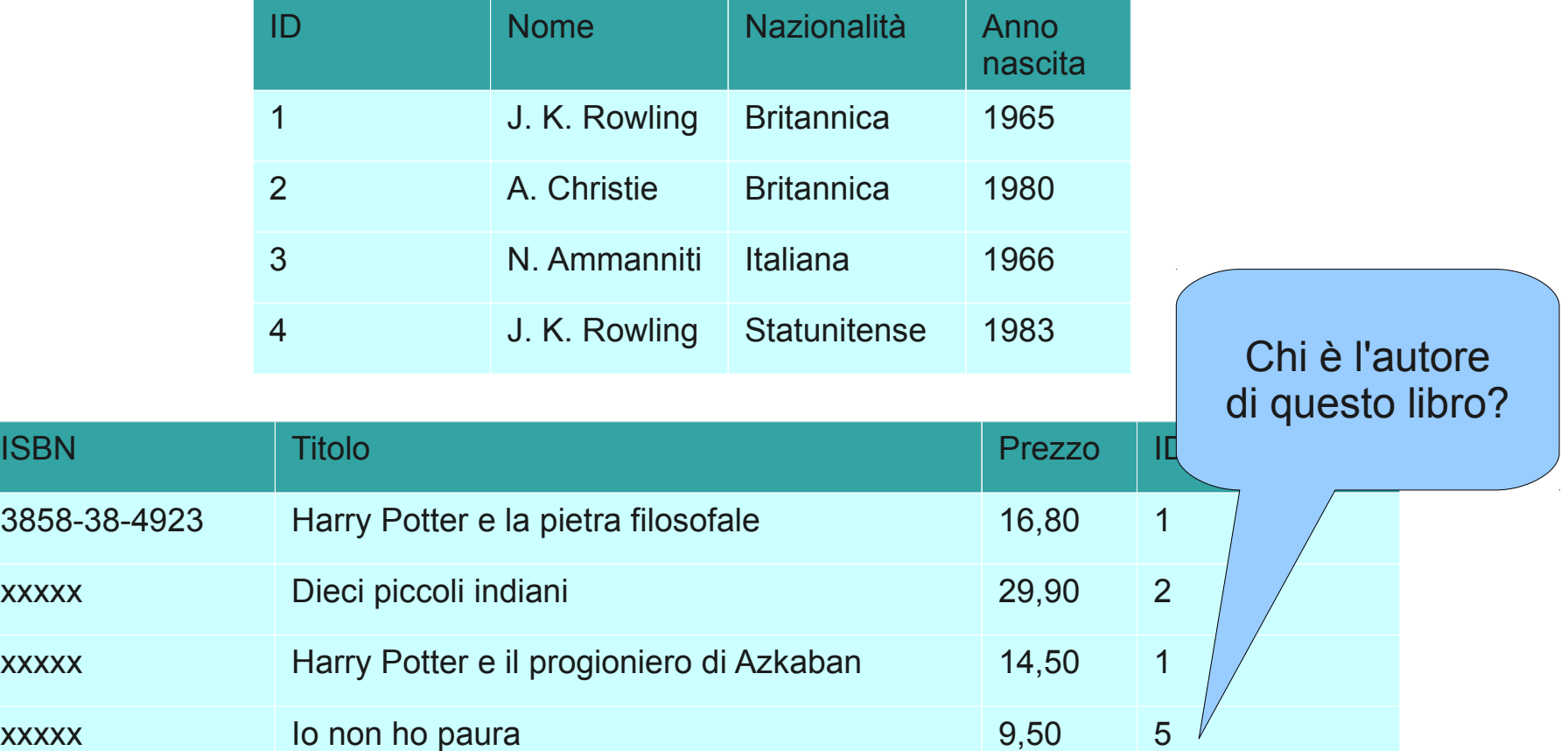

# Integrità referenziale

- Per integrità referenziale si intende la proprietà delle base di dati "buone" per cui ogni valore per una chiave esterna corrisponde ad un valore della relativa chiave primaria.
- Il DBMS tenta di mantenere la integrità referenziale evitando di effettuare operazioni che la violino.
	- Per far ciò il DBMS deve conoscere quali sono le coppie chiavi esterne – chiavi private.
	- Ogni DBMS ha degli strumenti che servono a istruirlo sulle relazioni presenti nel database.

# Cancellazione (1)

• Cosa fare se si vuole cancellare l'autore 4?

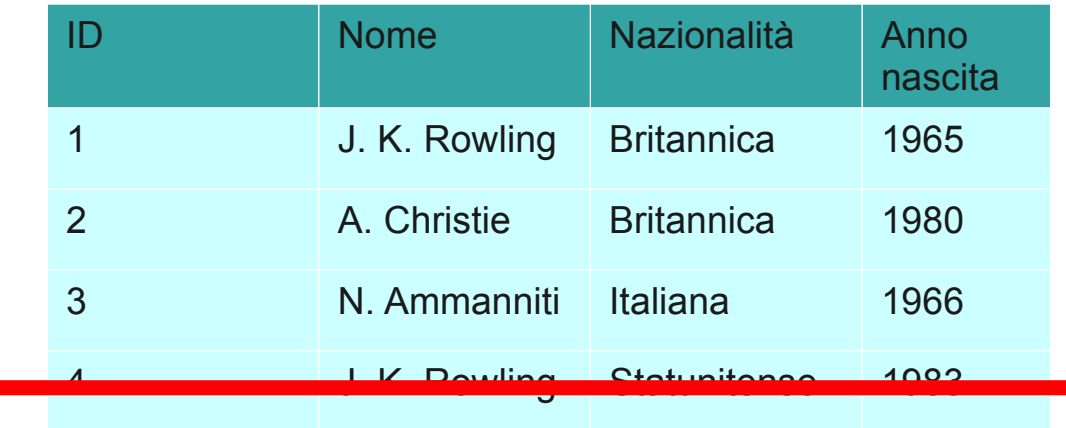

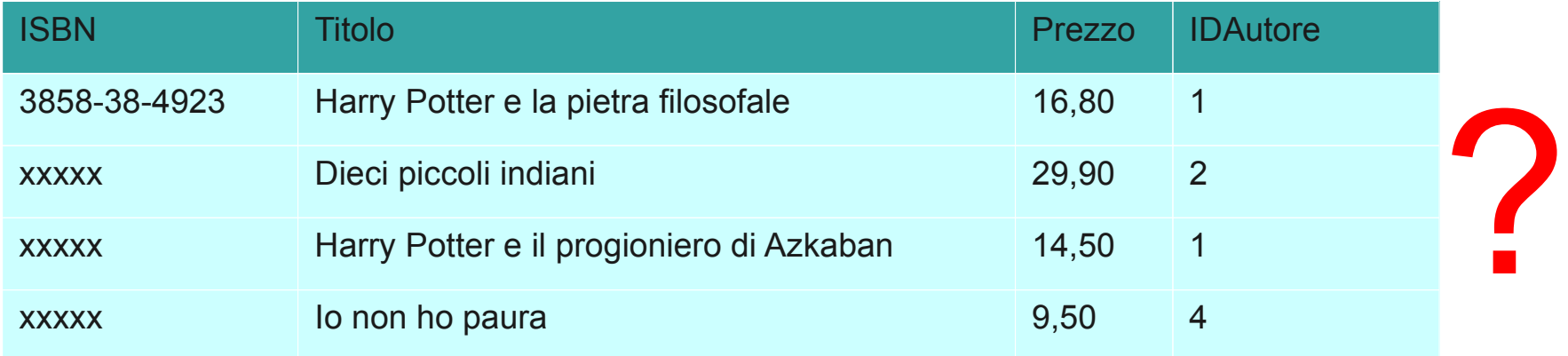

# Cancellazione (2)

• 1^ possibilità: annullare l'operazione

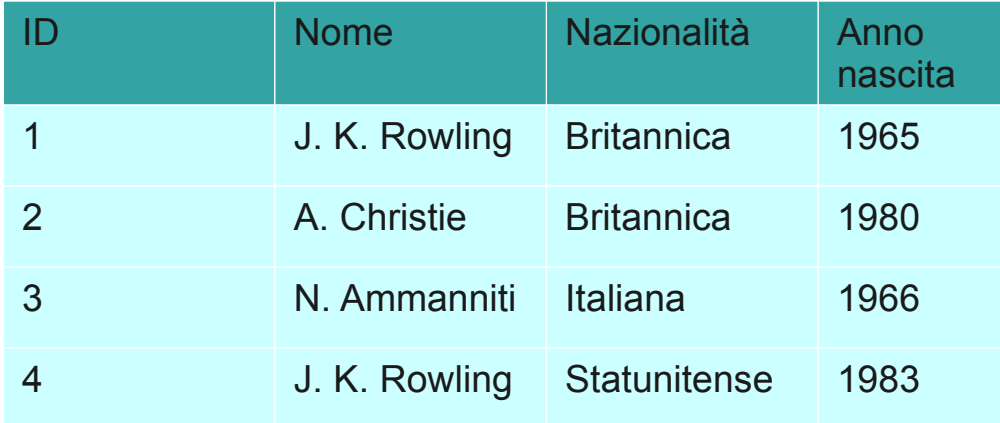

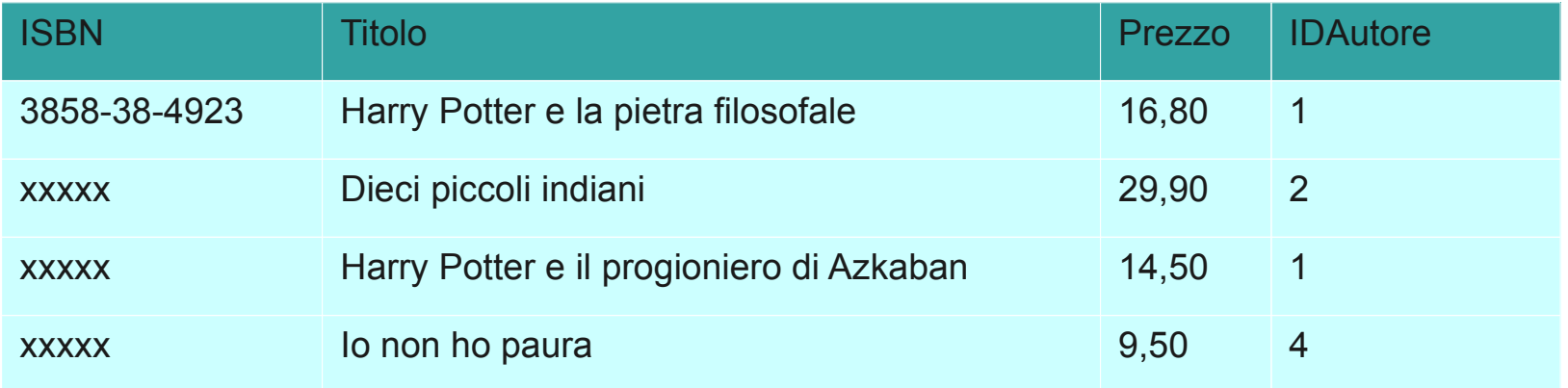

# Cancellazione (3)

● 2^ possibilità: cancellazione a cascata

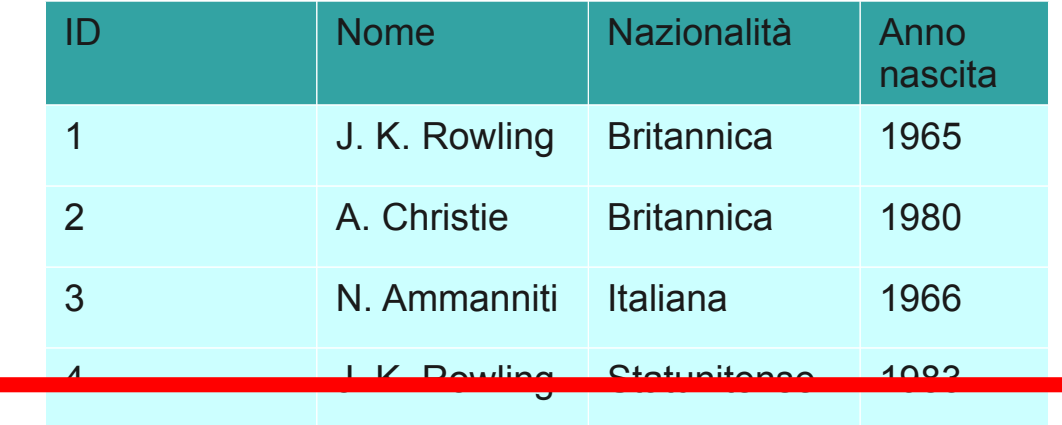

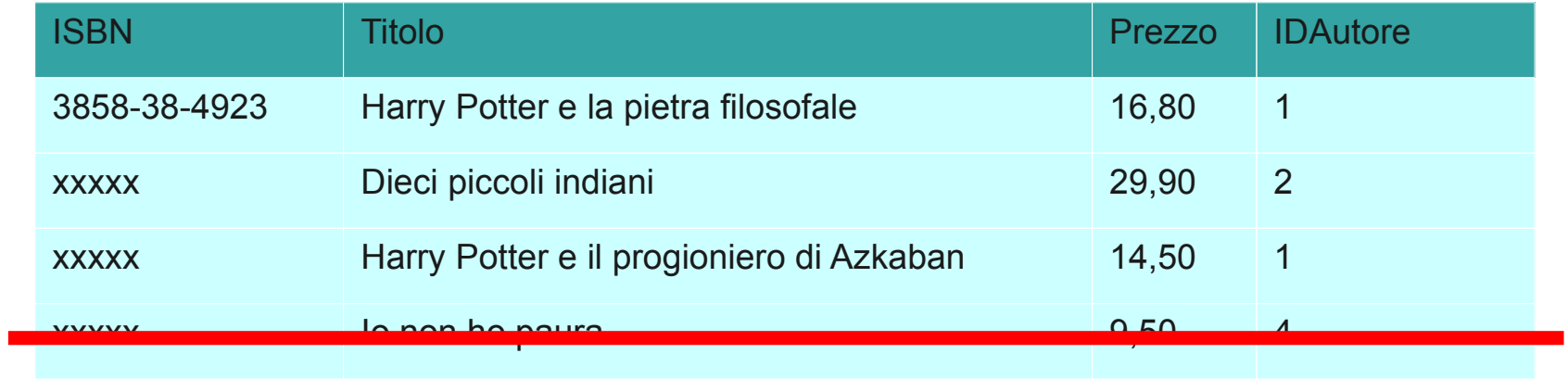

# Cancellazione (4)

• 3^ soluzione: impostare a NULL i corrispondenti valori delle chiavi esterne (se il valore NULL è ammesso)

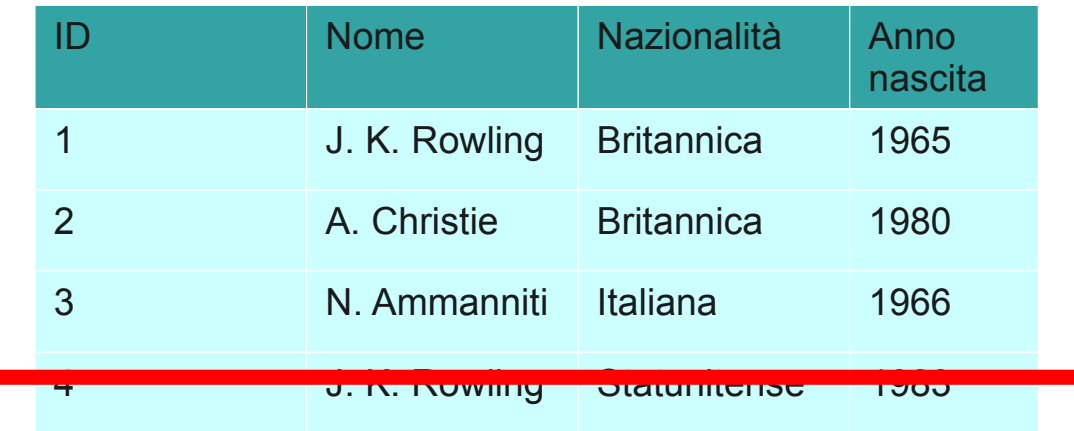

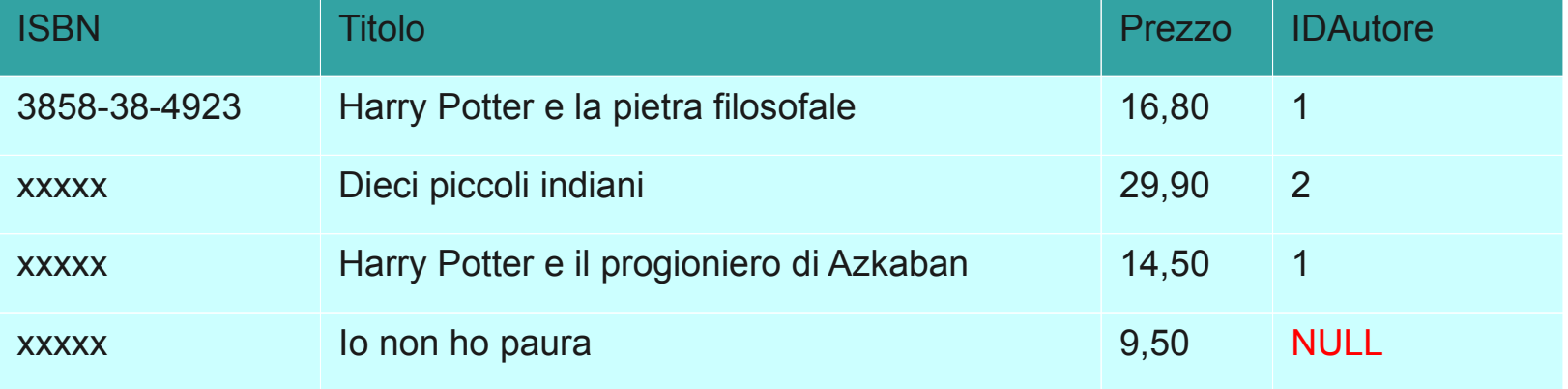

# Cancellazione (5)

• Notare che non c'è problema a cancellare una riga dal lato "molti" della relazione.

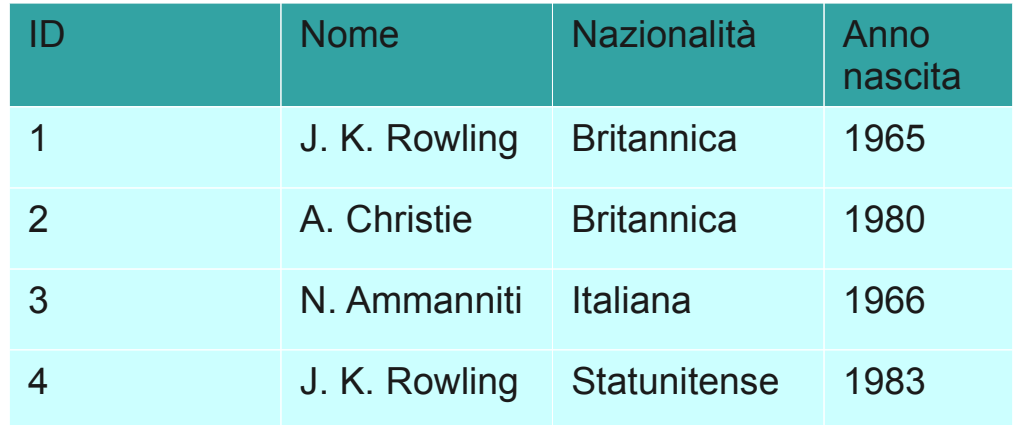

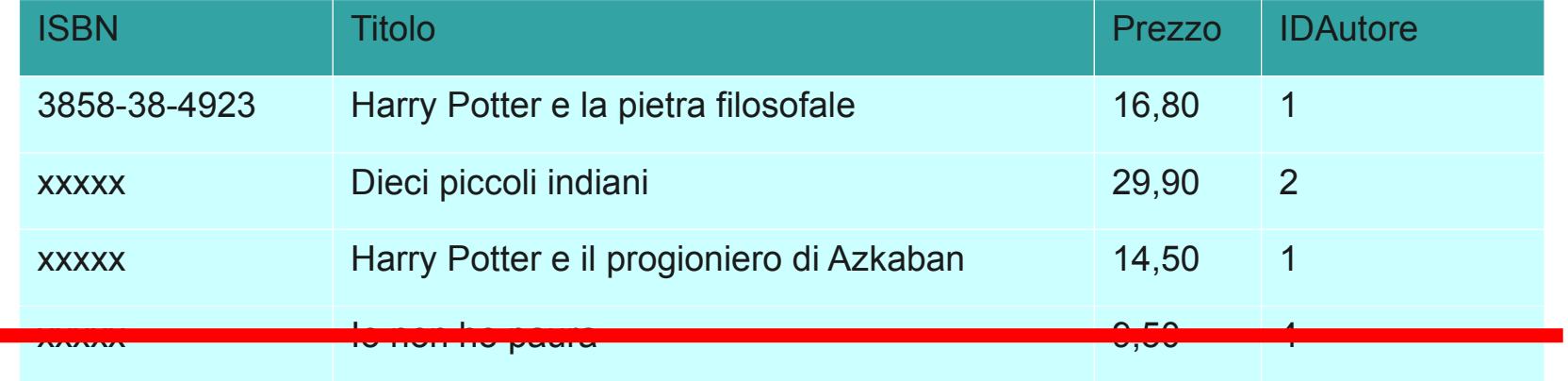

# Modifiche (1)

● Problemi analoghi nel caso di modifiche della chiave primaria

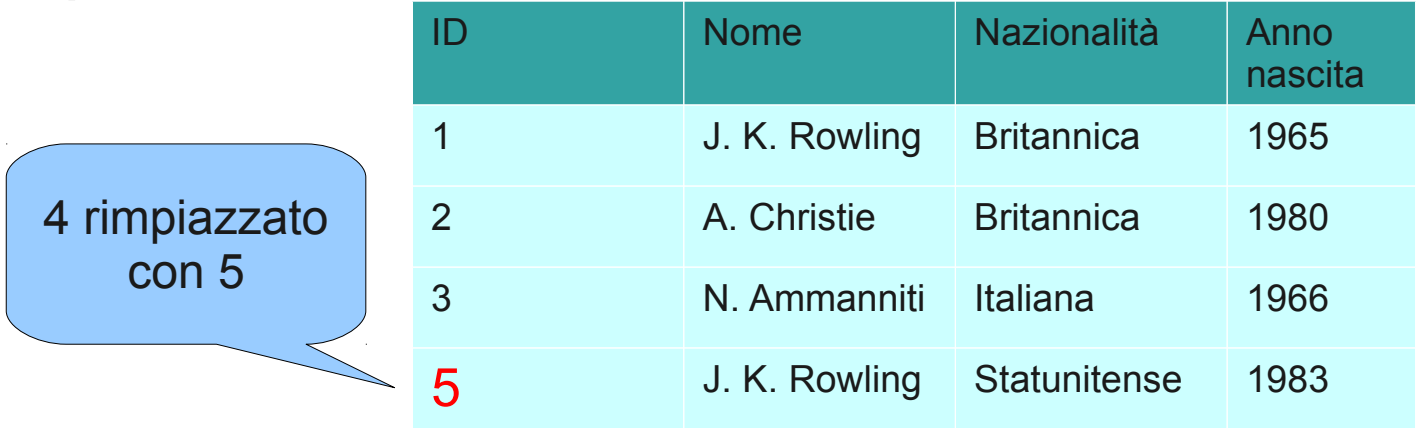

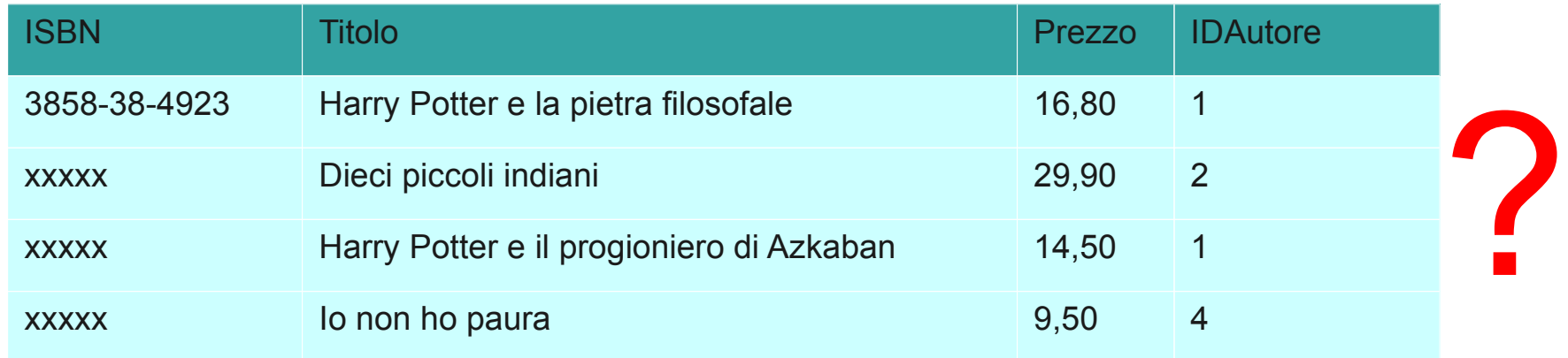

# Modifiche (2)

#### • Soluzioni

- Annullare l'operazione
- Effettuare le modifiche in cascata sulla chiave esterna
- Mettere a NULL i valori corrispondenti per la chiave esterna.